$2004$  $\Lambda$  $7571k$ 

ВСЕСОЮЗНАЯ ОРДЕНА ЛЕНИНА АКАДЕМИЯ СЕЛЬСКОХОЗЯЙСТВЕННЫХ НАУК ИМЕНИ В. И. ЛЕНИНА

Восточное отделение

<u>интенсификация</u> **SEMJEARTMA HOTA M HOTO-BOCTOKA EASAXCTAHA** 

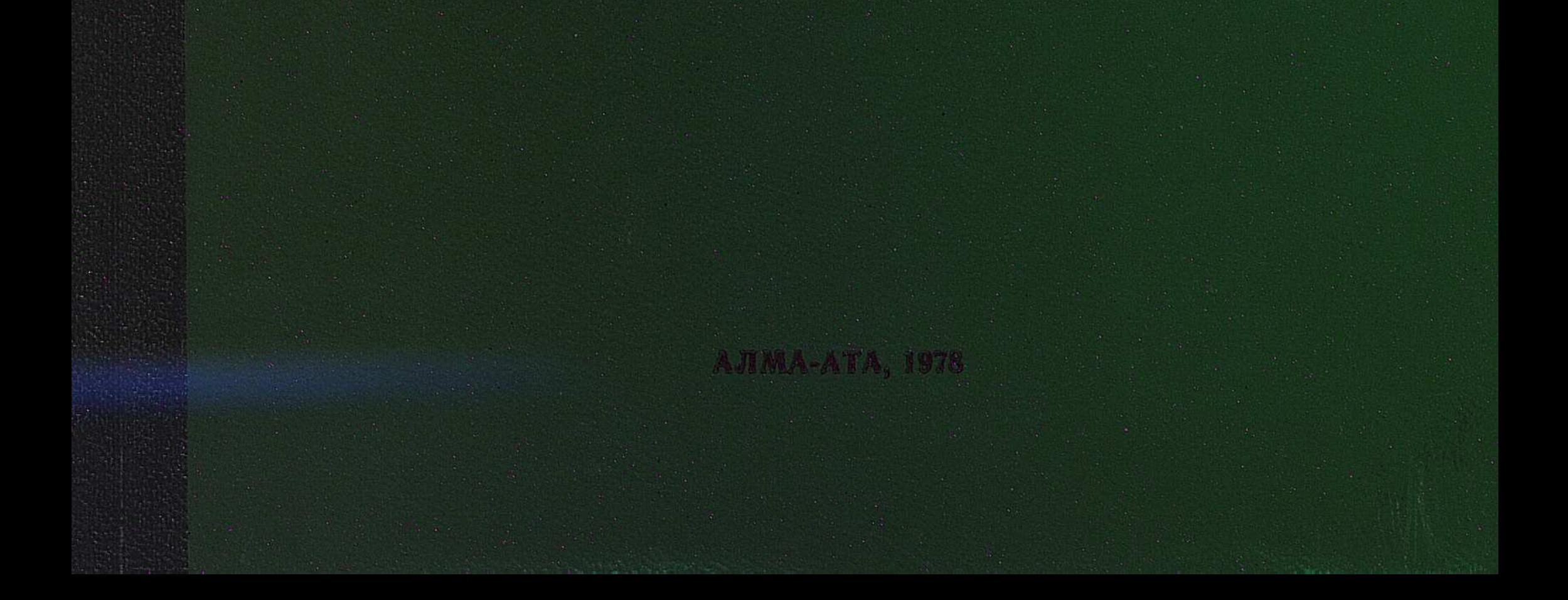

## СОДЕРЖАНИЕ

 $\hat{\mathcal{A}}$ 

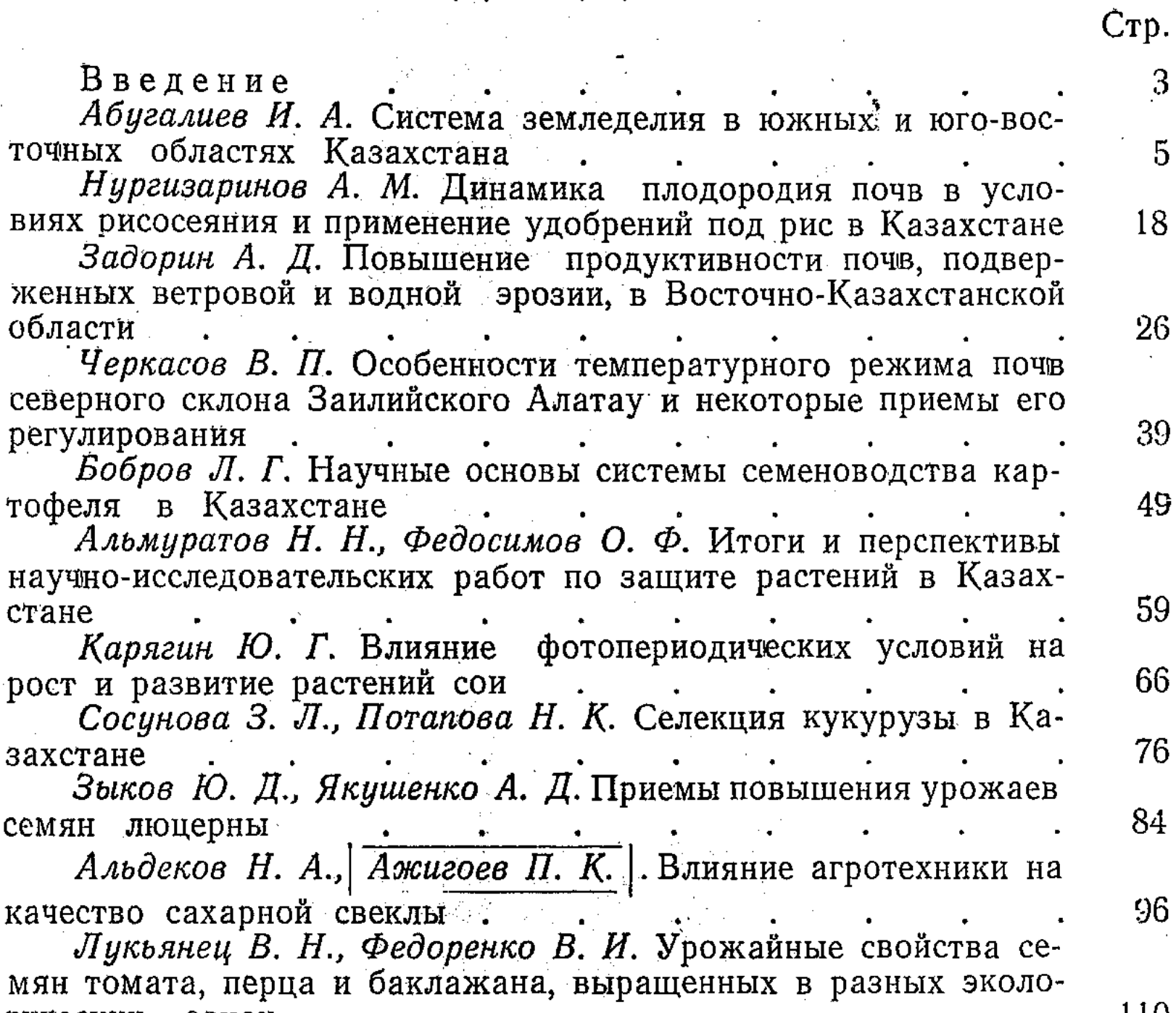

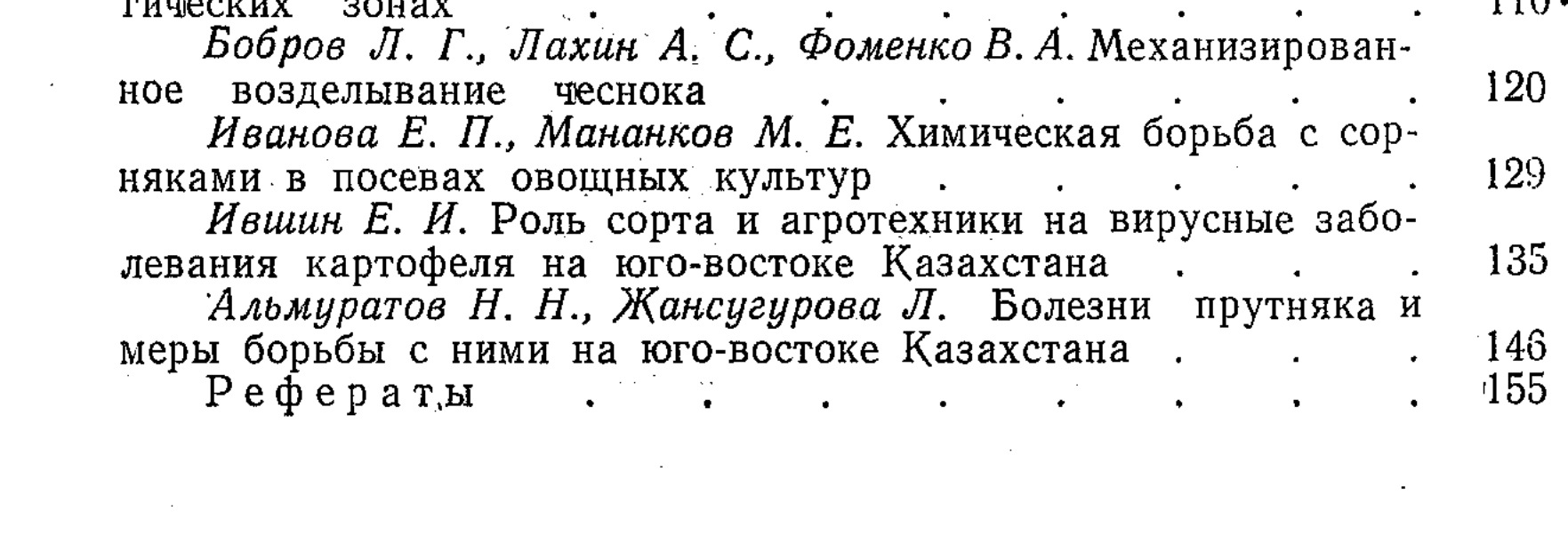

 $\mathcal{L}^{\text{max}}_{\text{max}}$